## Embedded GNU/Linux mit Gnublin

#### **Benedikt Sauter**

#### Augsburger Linux Tag

23. März 2013

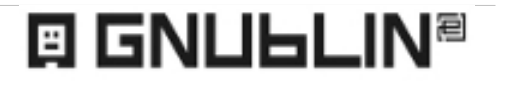

Chemnitz Linuxtag 16.03.2013 / Benedikt Sauter, [sauter@embedded-projects.net](mailto:sauter@embedded-projects.net)

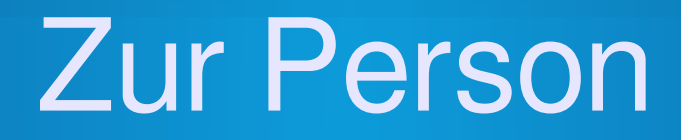

- Benedikt Sauter
- Studium Informatik
- Interessen: Mikrocontroller, Linux, Web
- Selbstständig / Geschäftsführer
- Diverse Open-Source Projekte

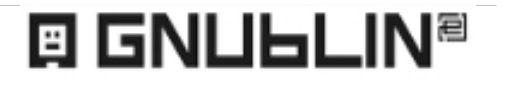

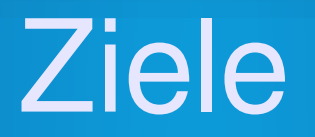

- Einfachen Embedded Linux Rechner bauen
- Hochschule Augsburg
- Besonders geeignet für Anfänger
- Einfaches Arbeiten mit dem Board
	- Ein USB Kabel reicht
	- Einfache IO-Schnittstellen
	- Software auf SD-Karte

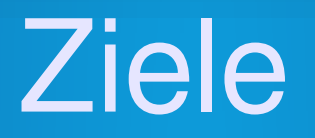

- Komplexität kann später entdeckt werden
- Beispielprogramme für alle Schnittstellen auf [www.gnublin.org](http://www.gnublin.org/)
- Open-Source
- Einstieg für maximal 50 EUR
- Messen, Steuern, Regeln

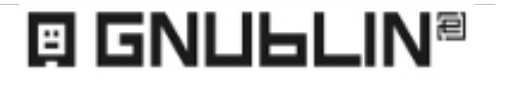

#### Das Gnublin Board

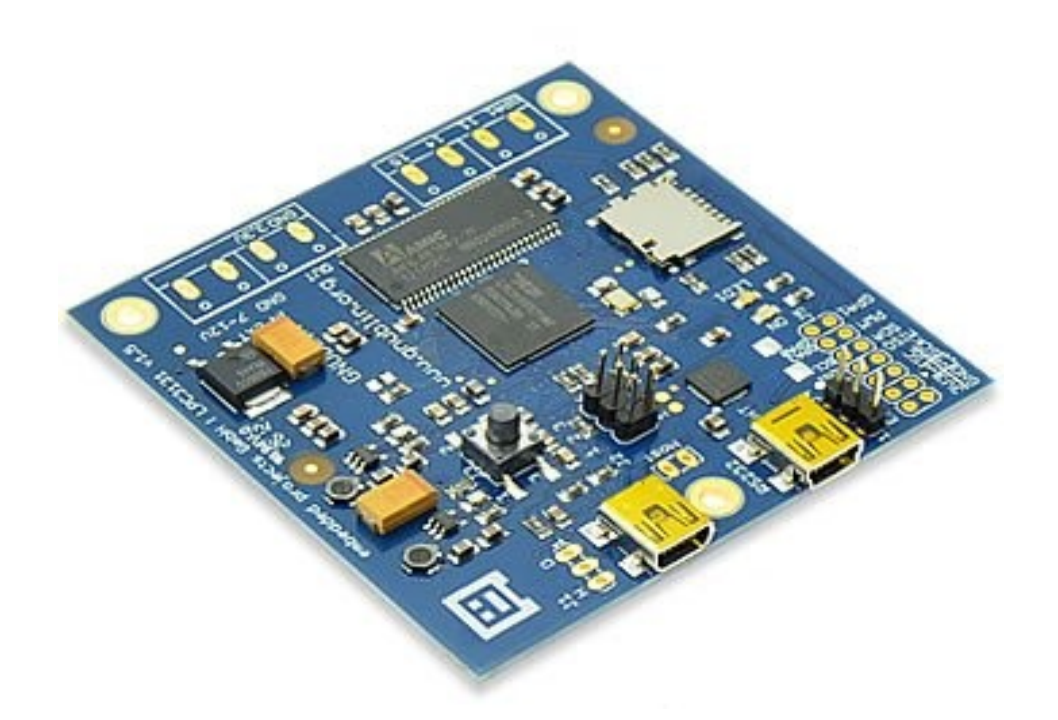

#### 7 x 7 cm / 2 Lagen

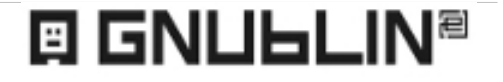

#### Das Gnublin Board

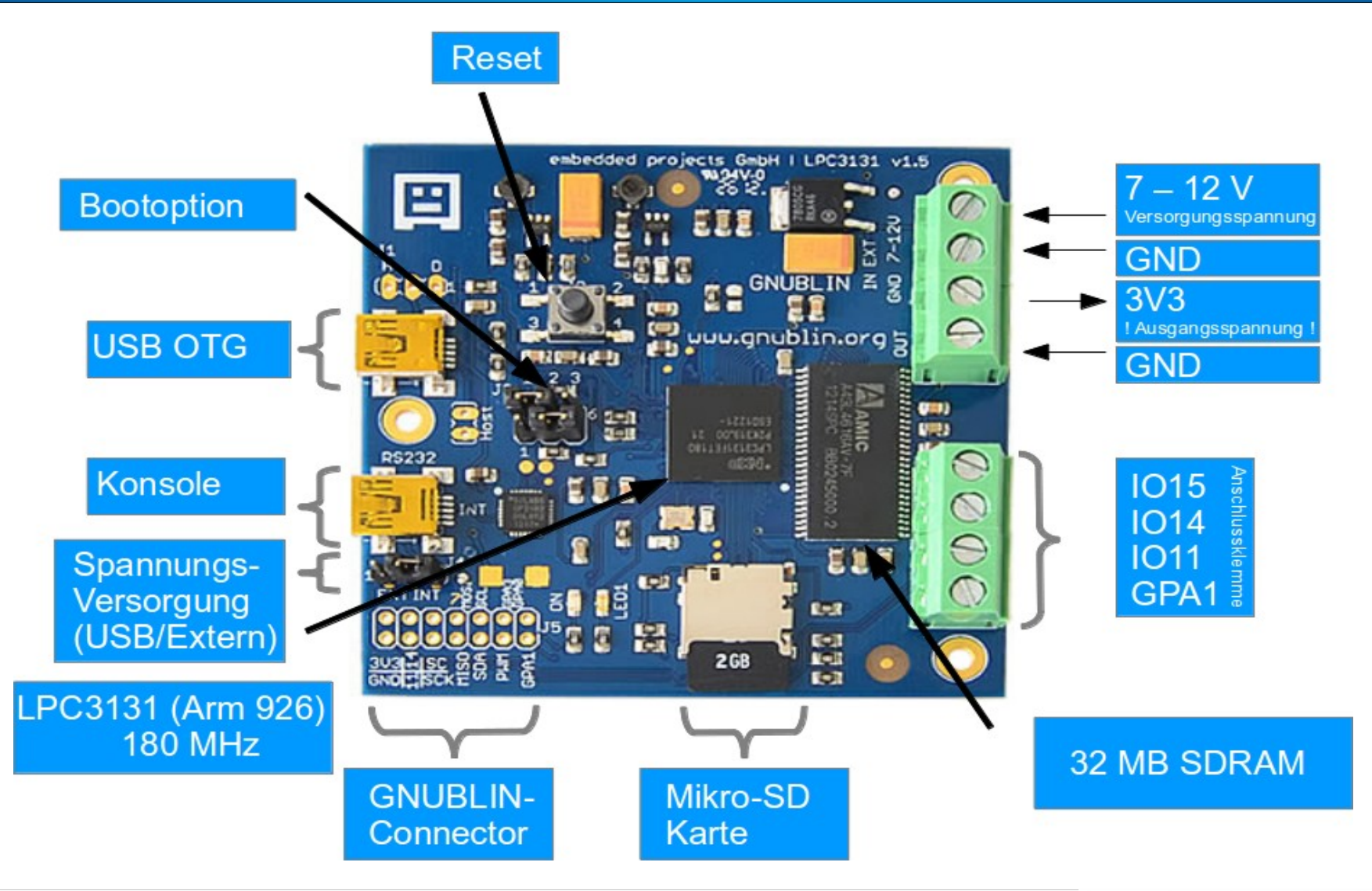

**E GNULLIN<sup>®</sup>** 

#### Hardware Familie

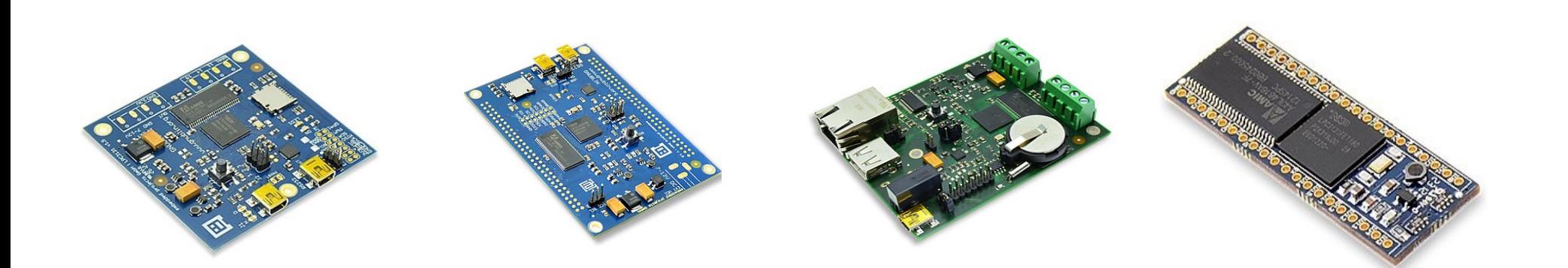

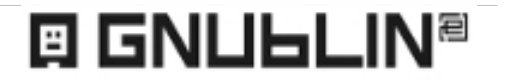

Chemnitz Linuxtag 16.03.2013 / Benedikt Sauter, [sauter@embedded-projects.net](mailto:sauter@embedded-projects.net)

#### Technische Daten

- LPC3131 / 180 MHz / 32 MB RAM
- GPIO
- I2C / SPI / UART
- PWM
- USB OTG

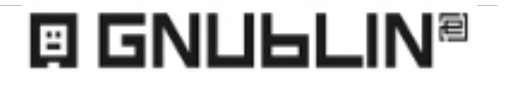

#### 14 poliger Stecker

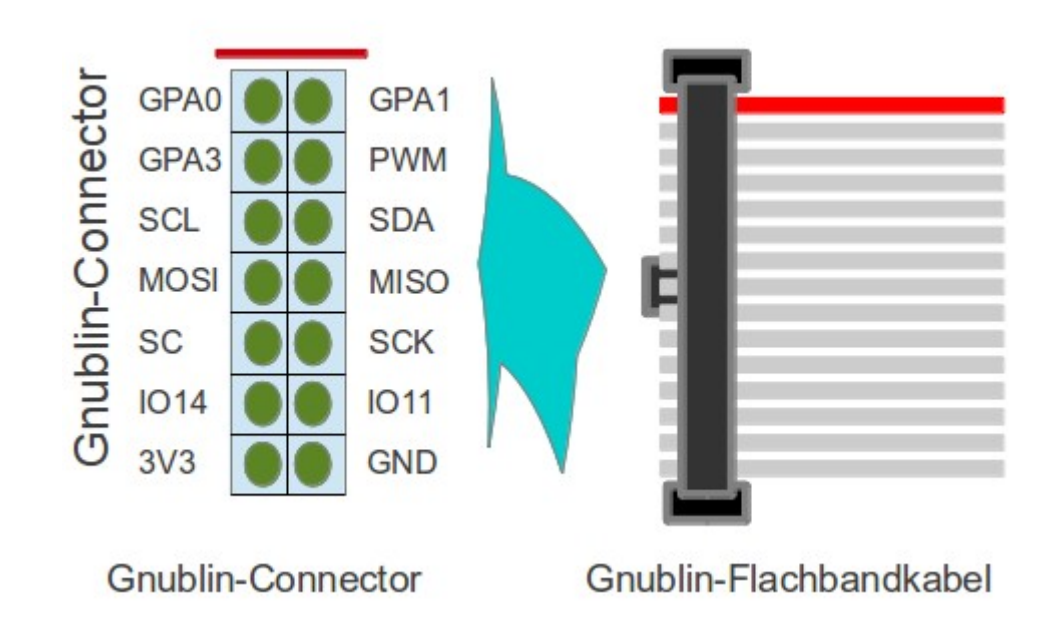

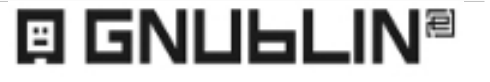

# Die GNUBLIN Module

- Temperatur-Sensor
- Relaiskarte
- GPIO Board
- Schrittmotor
- RTC
- LCD
- CAN
- LAN

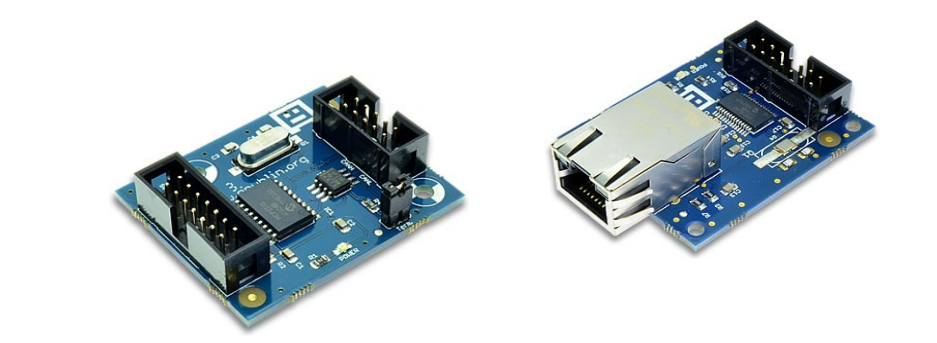

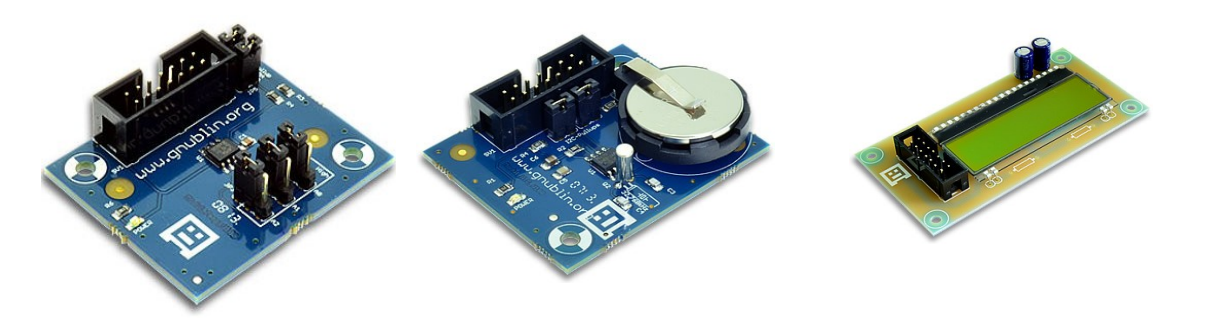

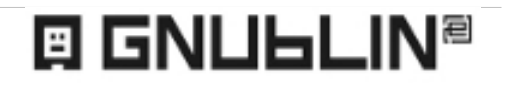

#### Hardware Ansteuerung

#### Die Evolutionsschritte

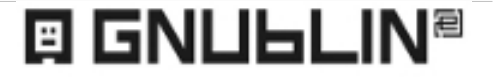

Chemnitz Linuxtag 16.03.2013 / Benedikt Sauter, [sauter@embedded-projects.net](mailto:sauter@embedded-projects.net)

# So ging es los...

- echo "out" > /sys/class/gpio/gpio3/direction
- echo "1" > /sys/class/gpio/gpio3/value
- cat /dev/lpc313x\_adc
- echo 0xff > /dev/lpc3131\_pwm
- …

#### Tools

- gnublin-gpio
- gnublin-adcint
- gnublin-pwm
- gnublin-wlan
	- Option -h (Hilfe)
	- Option -b (Bare entspricht Klartext)
	- Option -j (JSON)

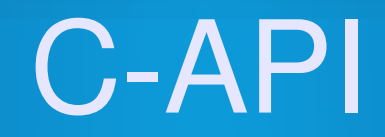

- Arduino?
- EFL?
- Mbed?
- Eigene API?

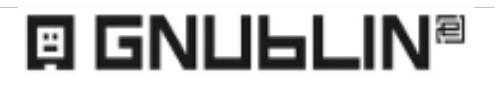

## C/C++ für GNUBLIN

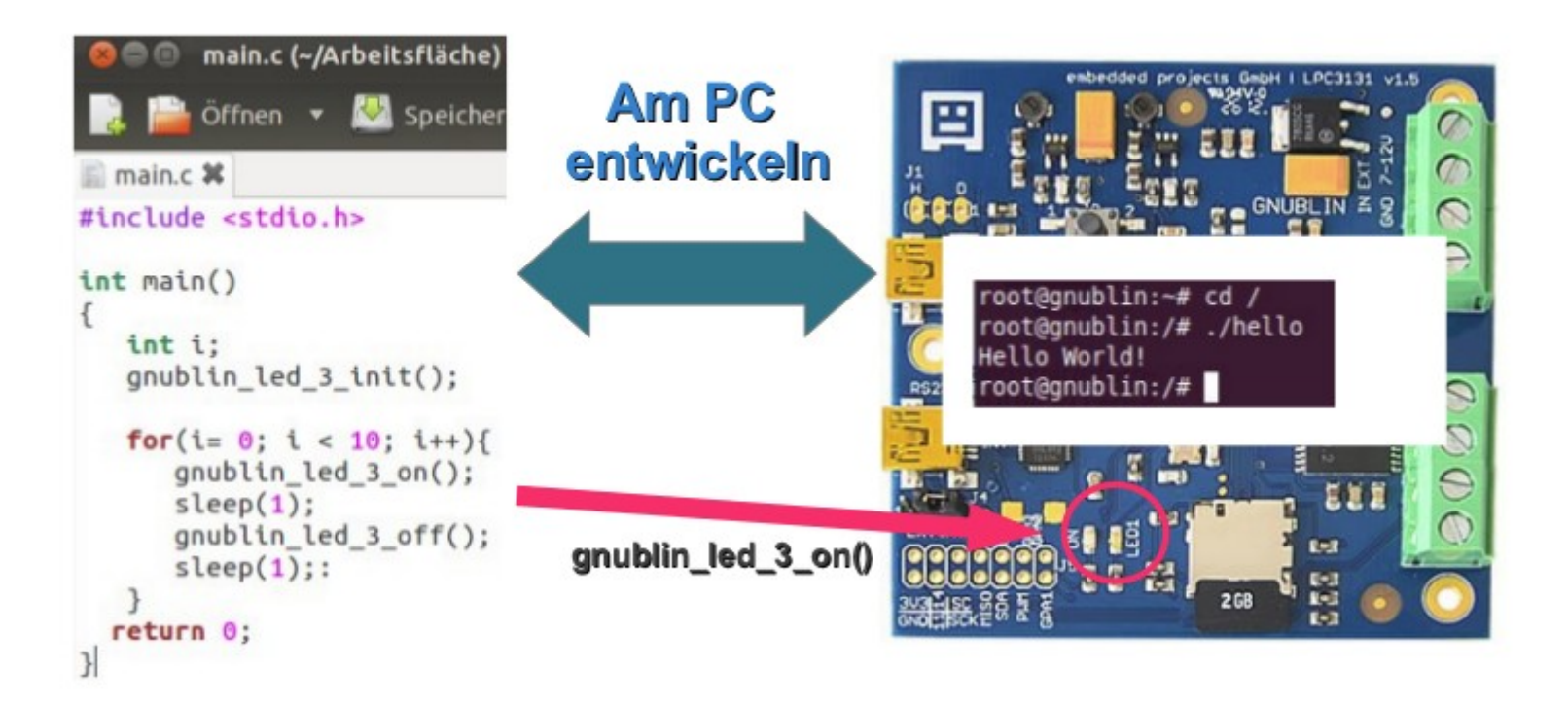

## C/C++ für GNUBLIN

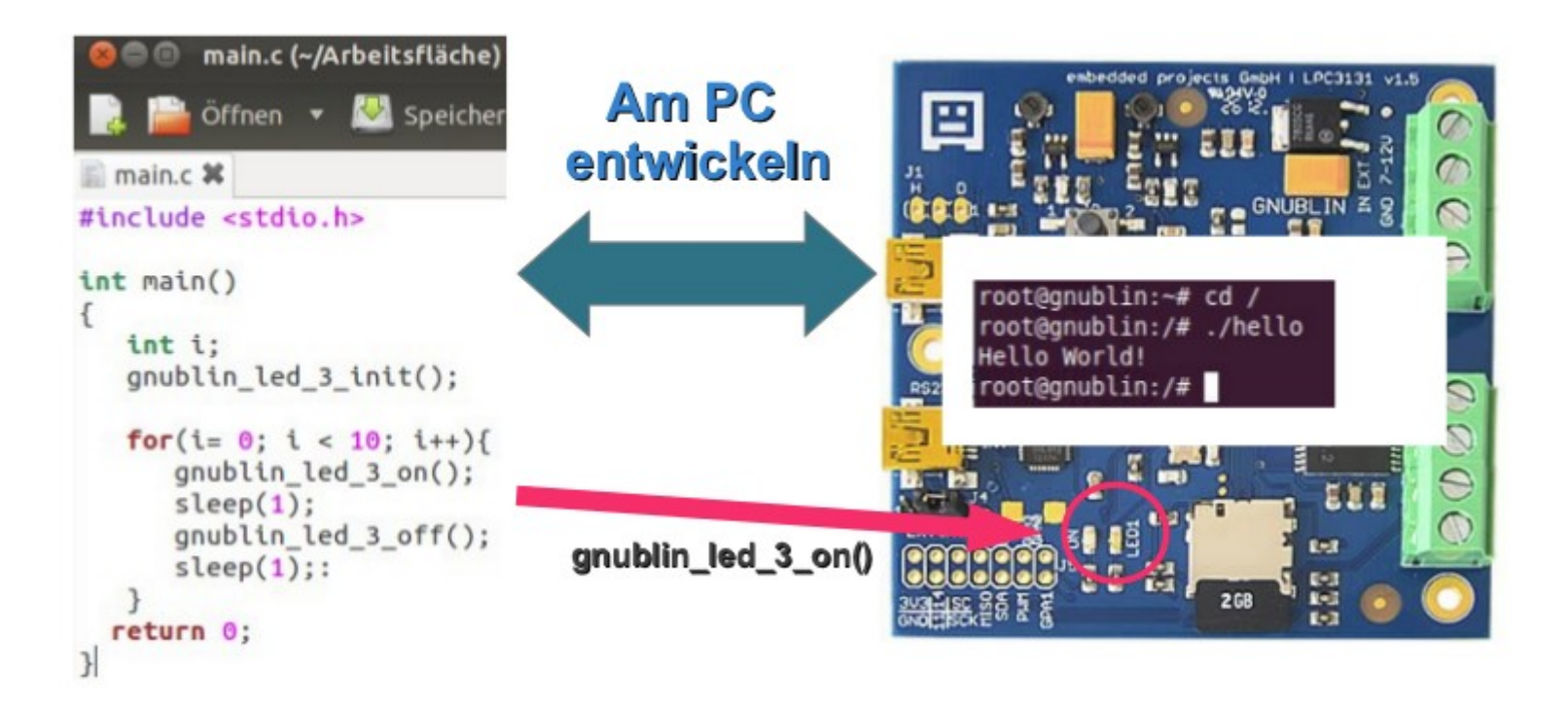

#### Wiki + Forum

- Vom Anfänger zum Guru werden
- Viele Anleitungen
- Hilfestellungen
- Projekte aus der Community
- "Kursunterlagen"

## Gnublin Distribution

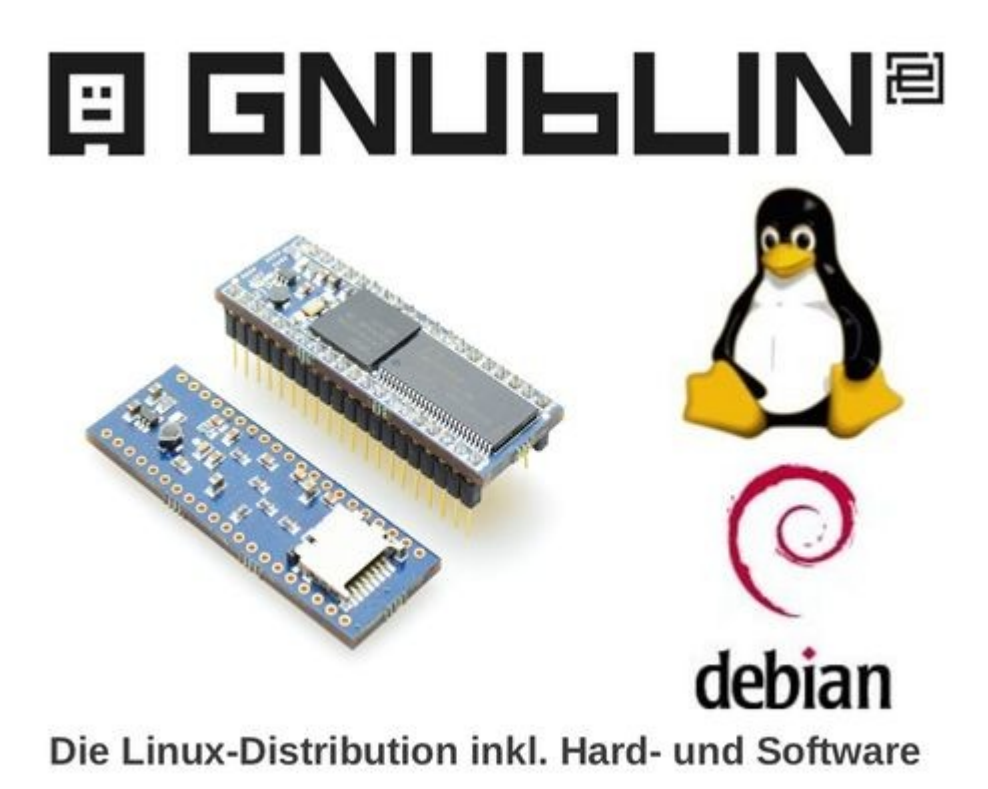

- Debian 6.0 Grundsystem
- Angepasster Kernel für GNUBLIN
- Bootloader Support
- Ein Ordner mit vielen Beispielen (Skripte, Programmbeispiele, etc.)
- GNUBLIN Pakete zum Installieren von Zusatzmodulen und Programm Zusammenstellungen

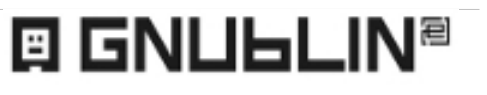

## Gnublin Installer

- wxWidget
- $-C++$
- Download / Partitionierung
- SD-Karte beschreiben
- Bootloader / Kernel / RootFS

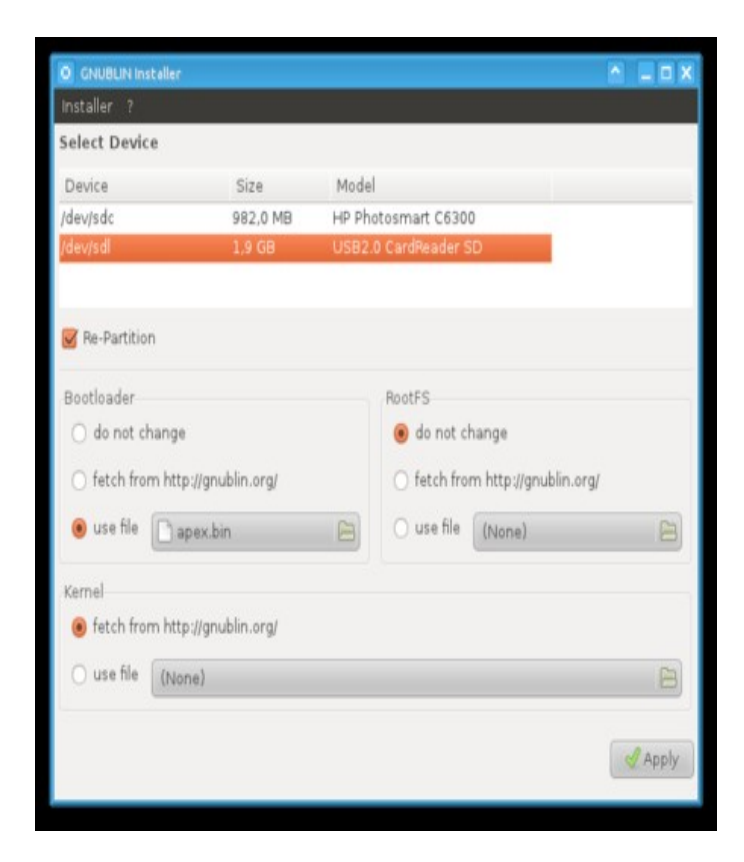

# Anfänger, Fortgeschrittene, Profi

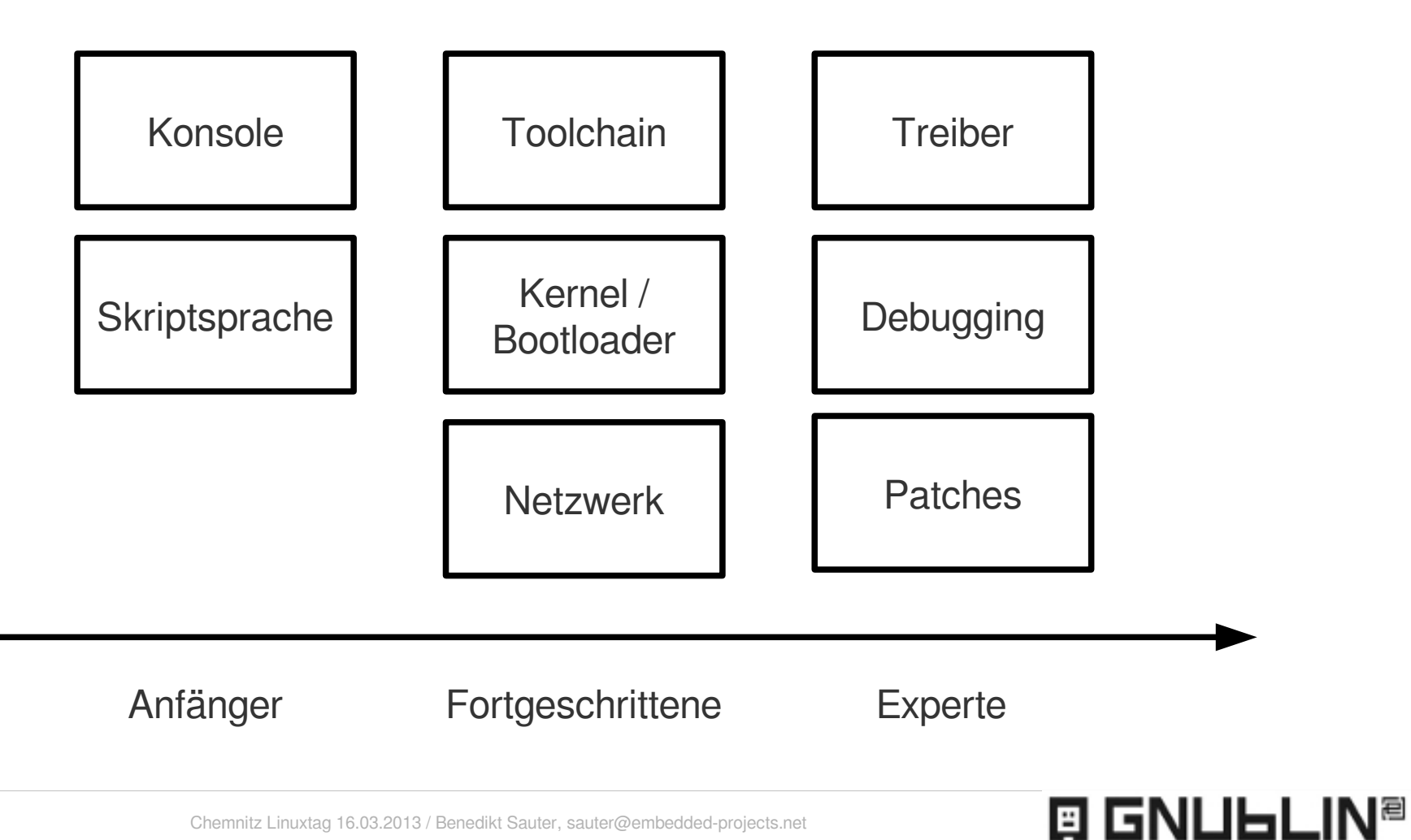

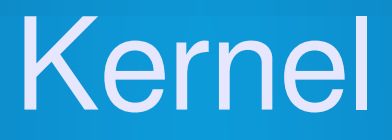

- Kernel 2.6.33 oder 3.3
- Beispiel Treiber ADC / PWM
- RT-Linux Patch (RT PREEMPT Patch)

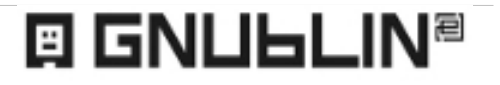

#### **Bootloader**

- APEX / U-Boot
- LPC ROM
- per GPIO0 GPIO 2 einstellbar
- MicroSD, USB (DFU), UART, NAND, ..

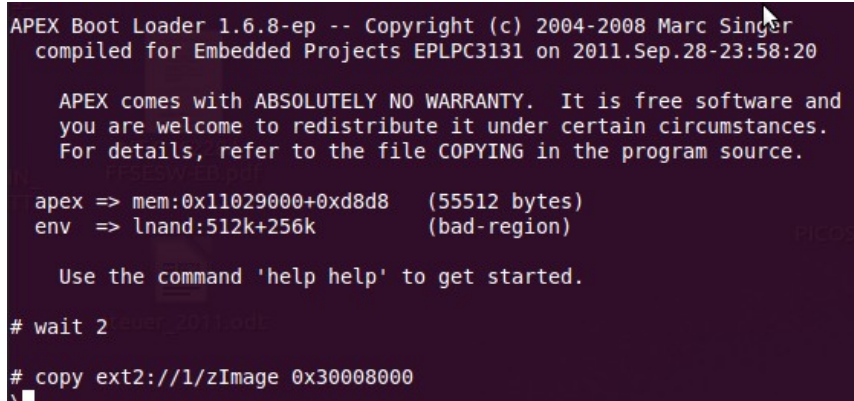

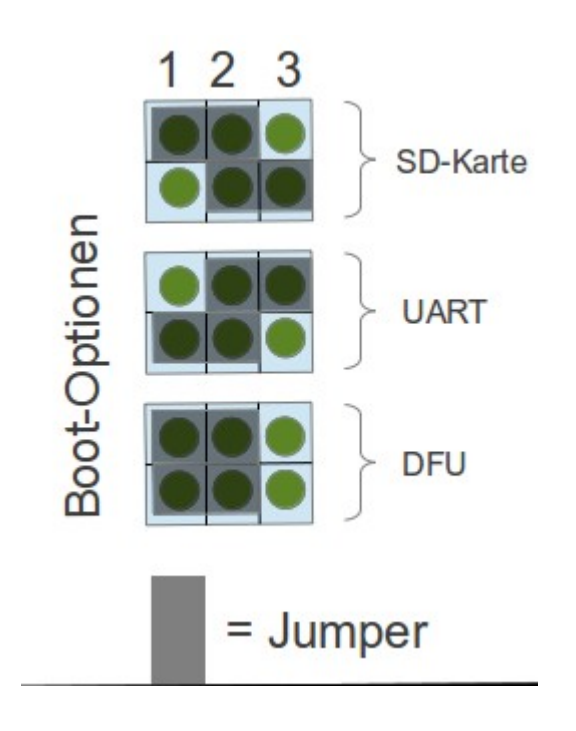

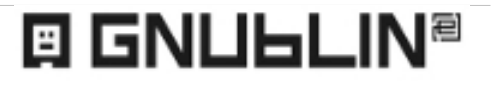

#### Programmierung

- $-C/C++$
- Skriptsprachen Lua, Python, PHP
- Shell / Bash etc.

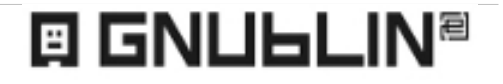

#### Sonstiges

- Webcam (gnublin-cam)
- Audio

...

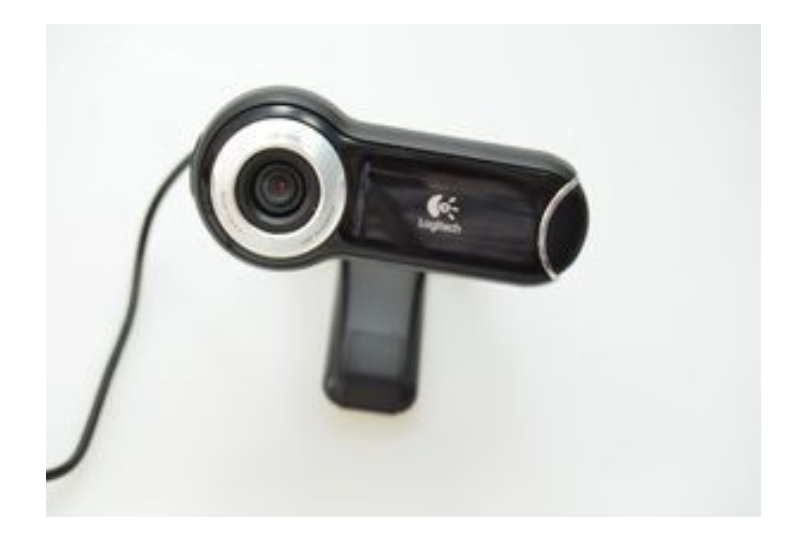

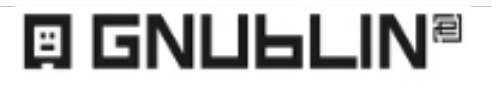

#### Webanwendung

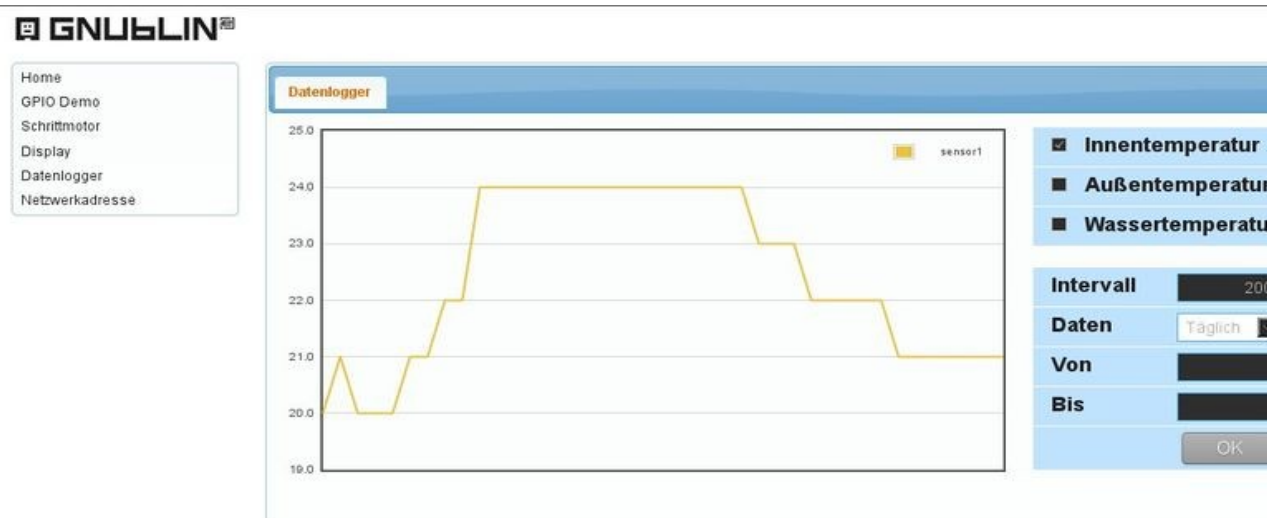

#### **EIGNULLIN®**

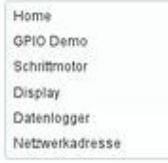

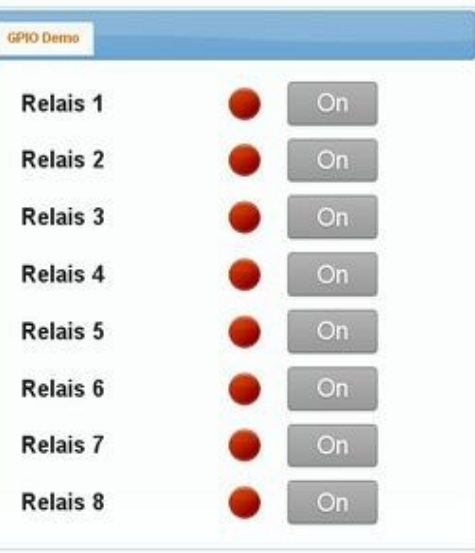

#### **回 GNUЬLIN<sup>a</sup>**

### Kundenspezifische Versionen

- Build your own GNUBLIN Nach Kundenwunsch: Abmessung, Features, ...
- Kleine Stückzahlen
- Schulungen / Integration
- Beispielanwendungen

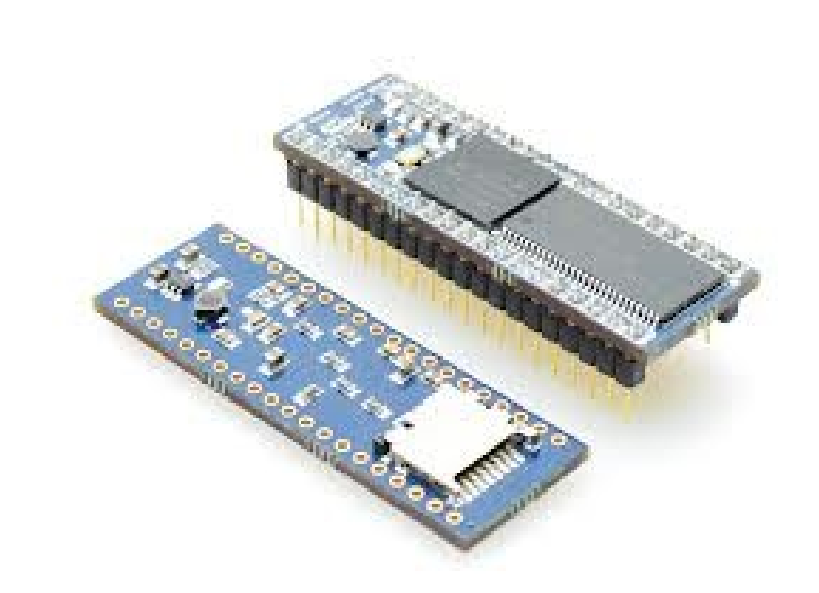

# Wo geht die Reise hin?

- Viele weitere Module
- "Wie Arduino nur als Linux"
- Schnellere Prozessoren → Familie
- Abstraktionsschicht Gnublin Distribution
- Mainline Kernel verwenden

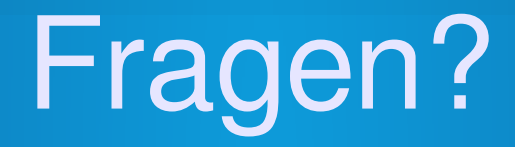

#### Ende

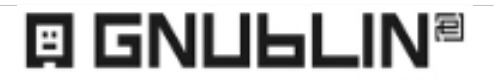

Chemnitz Linuxtag 16.03.2013 / Benedikt Sauter, [sauter@embedded-projects.net](mailto:sauter@embedded-projects.net)